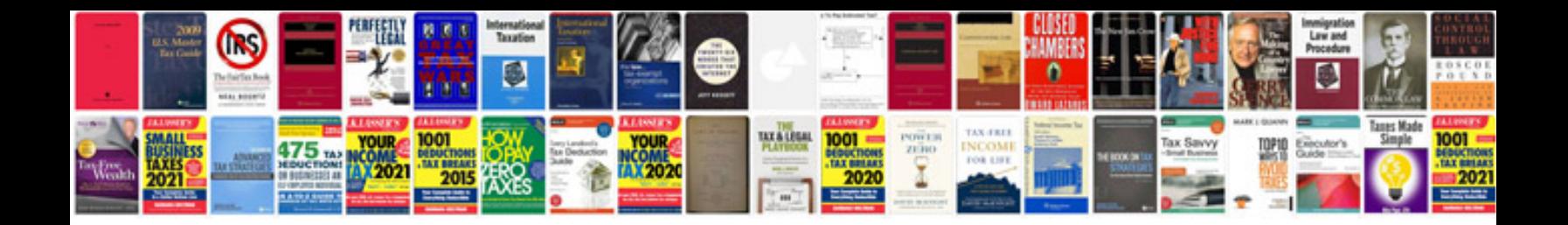

**Event budget template google docs**

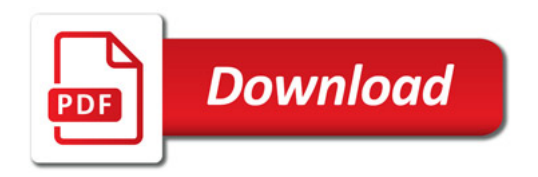

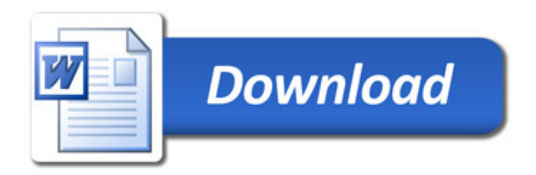